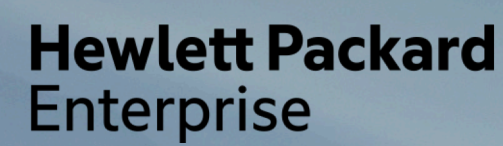

# **HPC Data Management HPE DMF and SUSE Enterprise Storage**

A large customer experience Alberto Galli HPC Architect [alberto.galli@hpe.com](mailto:alberto.galli@hpe.com) Cedric Milesi HPC Storage & AI Architect [cedric.milesi@hpe.com](mailto:cedric.milesi@hpe.com)

Sept 2019

# **Agenda**

- •Technology basics
- DMF Workflow
- DMF Example
- Ceph backend

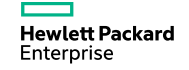

# **Technology Basics**

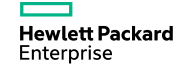

### **Introducing Data Management Framework**

Active & Dormant Data Forms

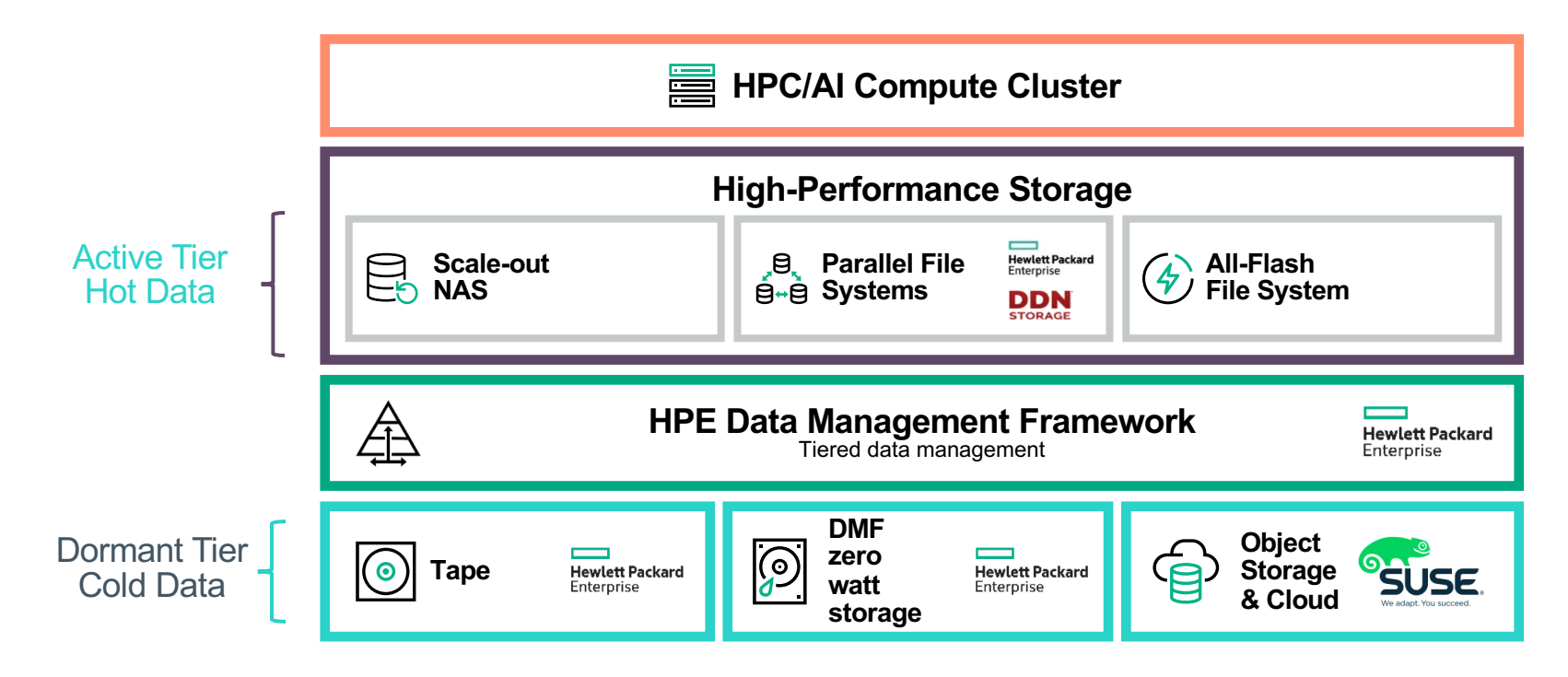

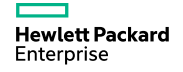

### **DMF Architecture**

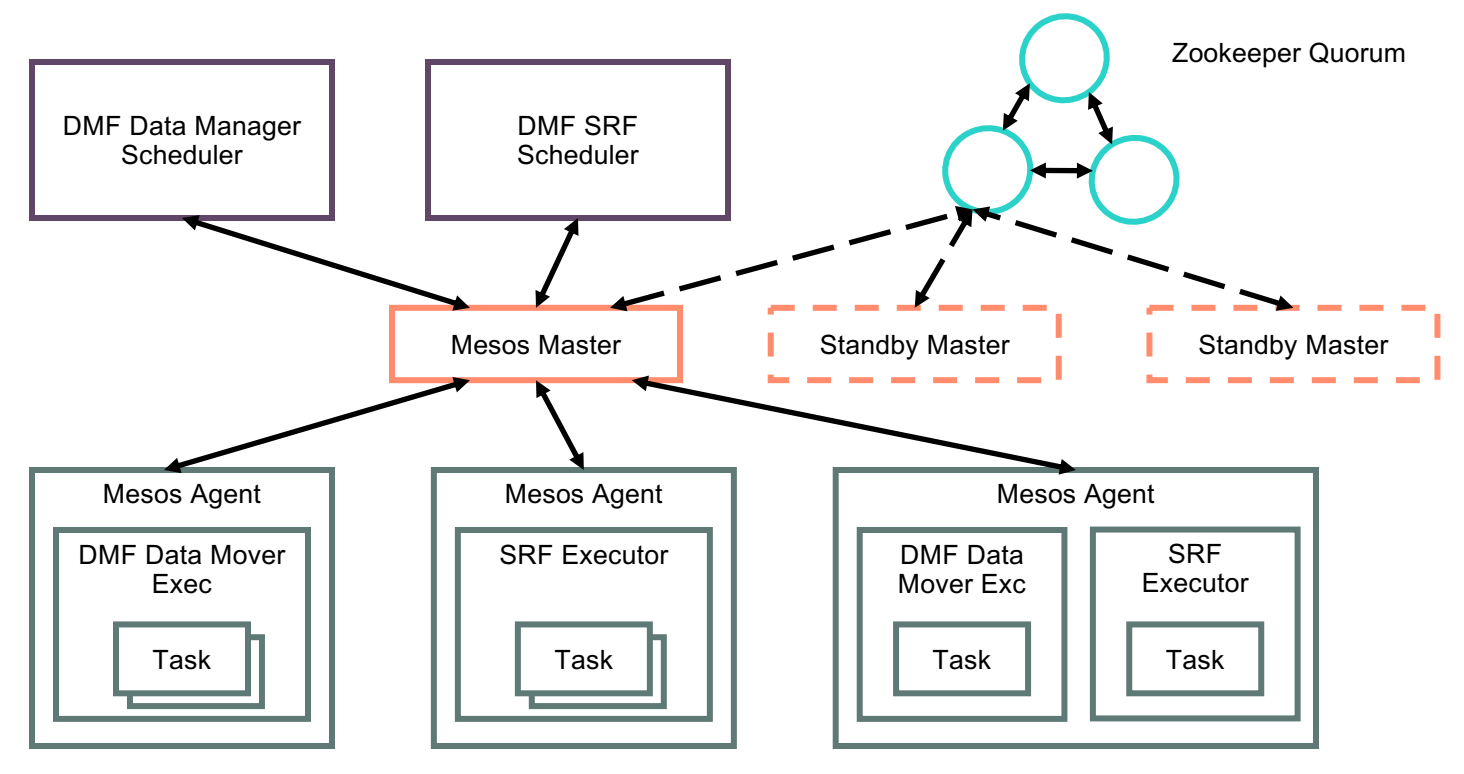

**Hewlett Packard** Enterprise

### **Request Processing Workflow**

–DMF supports three (3) HSM command flows:

- DMF CLI or API initiated data movement
- Lustre lfs hsm command initiated data movement
- Filesystem read() of an offline file initiated recall

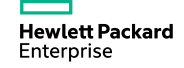

### **Request Processing Workflow**

DMF Initiated vs Lustre Initiated Data Movement

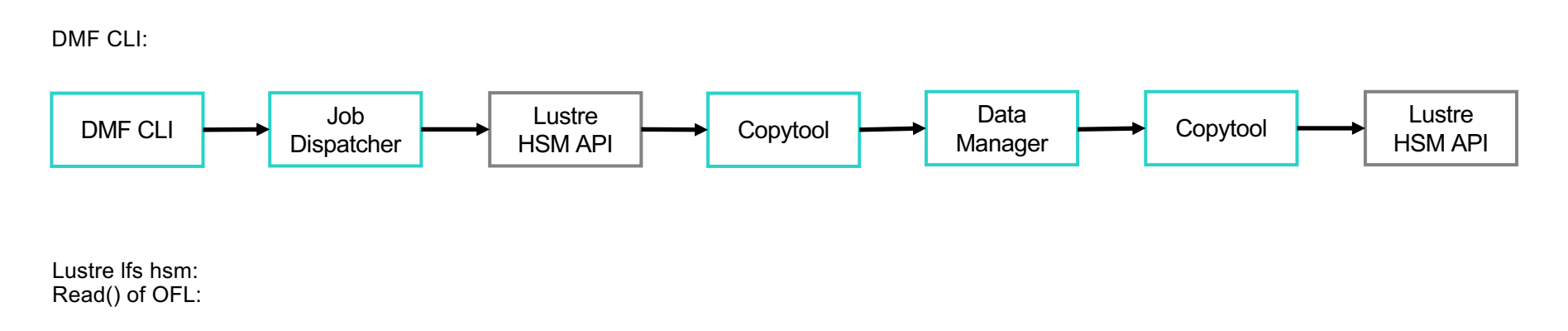

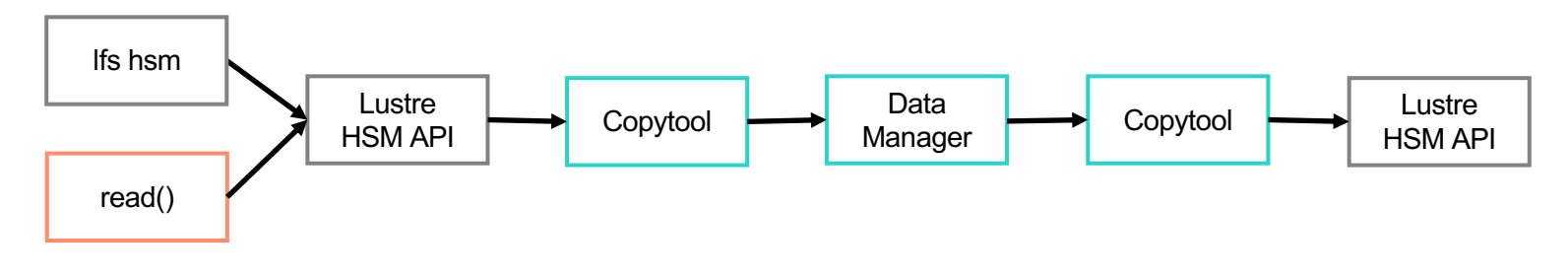

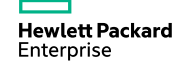

### **Request Processing Workflow** DMF Get & Put Requests

- Request is initiated via DMF CLI
- Dispatcher creates AnyQ job and calls Lustre HSM API to asynchronously submit request
- Lustre HSM processes request and calls DMF Copytool
- DMF Copytool locates associated AnyQ job and forwards it to DMF Lustre Data Manager
- Data Manager schedules data movement operation through Mesos framework
- Data Movers perform data copy. Upon completion, Data Manager marks the job accordingly and hands it back to DMF Copytool
- DMF Copytool calls Lustre HSM API to signal completion of transfer
- Job Dispatcher polls jobs that have completed transfer and validates file state transition
- Once file state has transitioned, Job Dispatcher marks<br>AnyQ job as complete and hands it back to DMF API server that in turn signals completion to the API caller, i.e. CLI

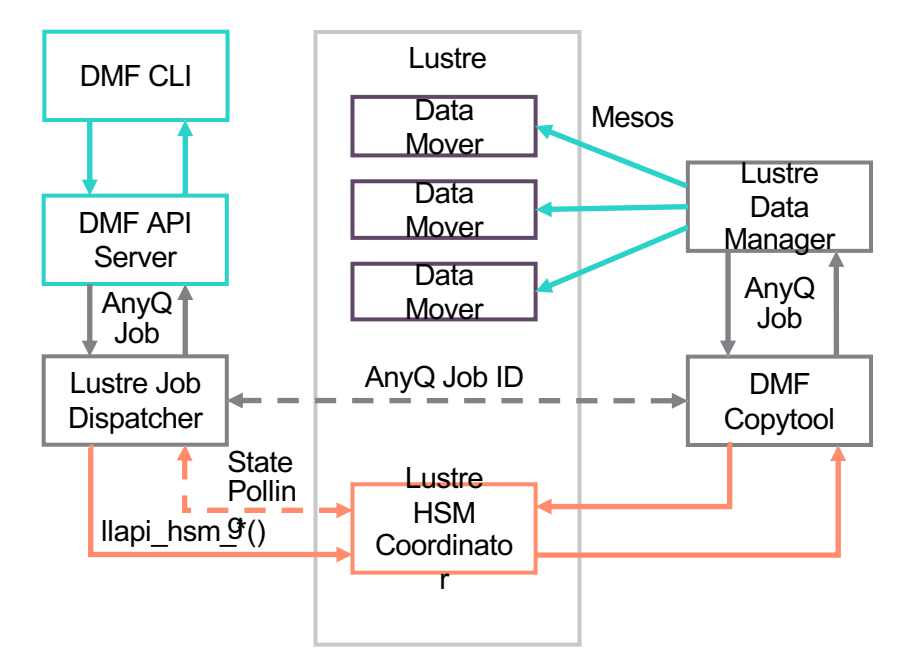

## **DMF workflows**

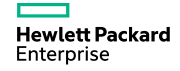

### **How DMF Works: scanning existing FS**

When DMF is plugged in the front tier, it will scan all of the data and capture all the metadata info in a separate metadata repository

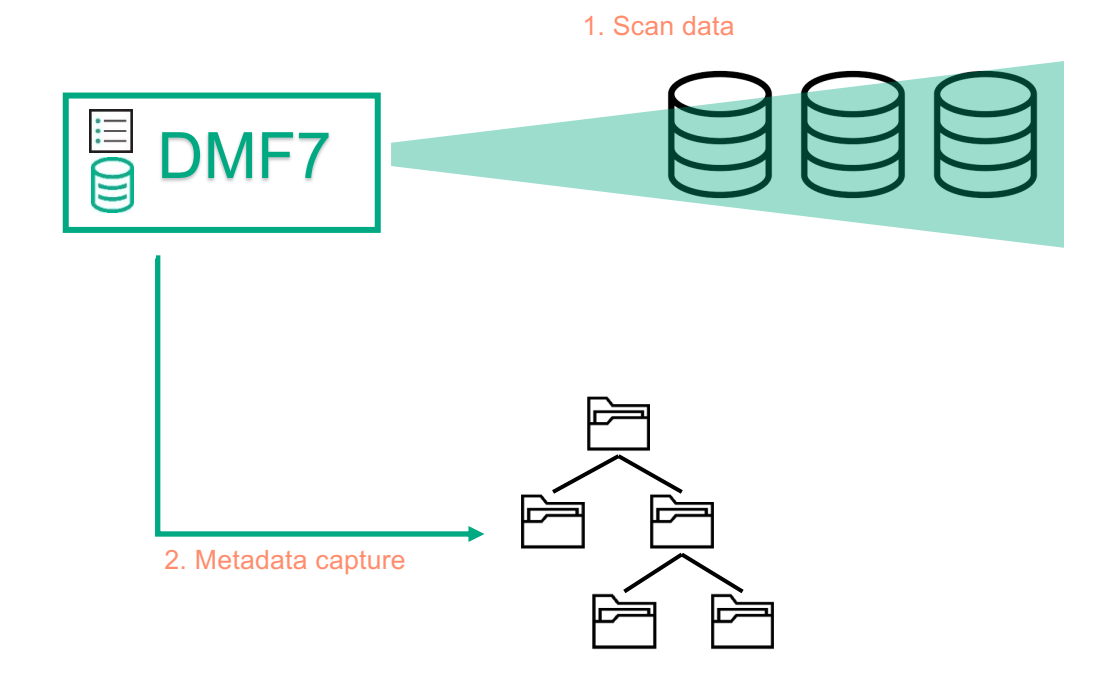

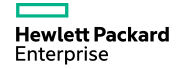

### **How DMF Works: Populate new FS with existing data**

When DMF is plugged in the front tier, we can populate the metadata with content of the Cassandra database

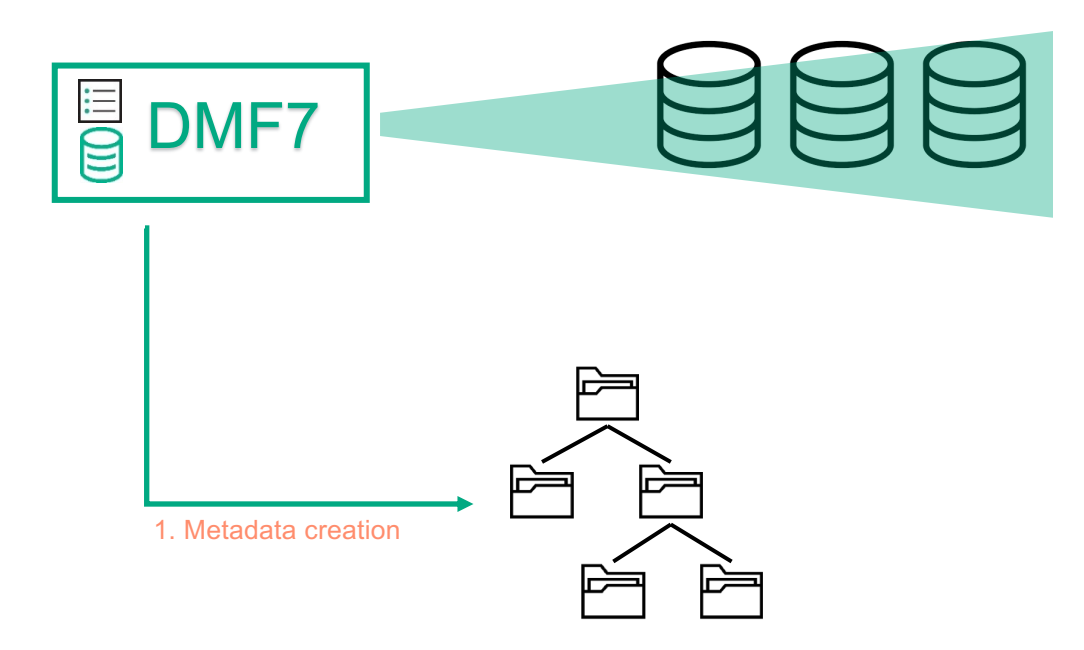

### Data Management | **DMF 7 Change Log**

#### – For HPE XFS:

- Use DMAPI events to drive filesystem change log and filesystem reflection
- Removes the need to scan the filesystem to drive the policy engine
- Removes the need to backup (e.g. xfsdump) the filesystem to preserve the namespace
- For Lustre:
	- Natively process Lustre persistent change log via API
	- Policy engine and filesystem reflection directly out of DMF7 scale out database without needing RobinHood
- Others filesystems support:
	- Makes the DMF front-end filesystem independent
	- Persistent message bus use depends on filesystem API

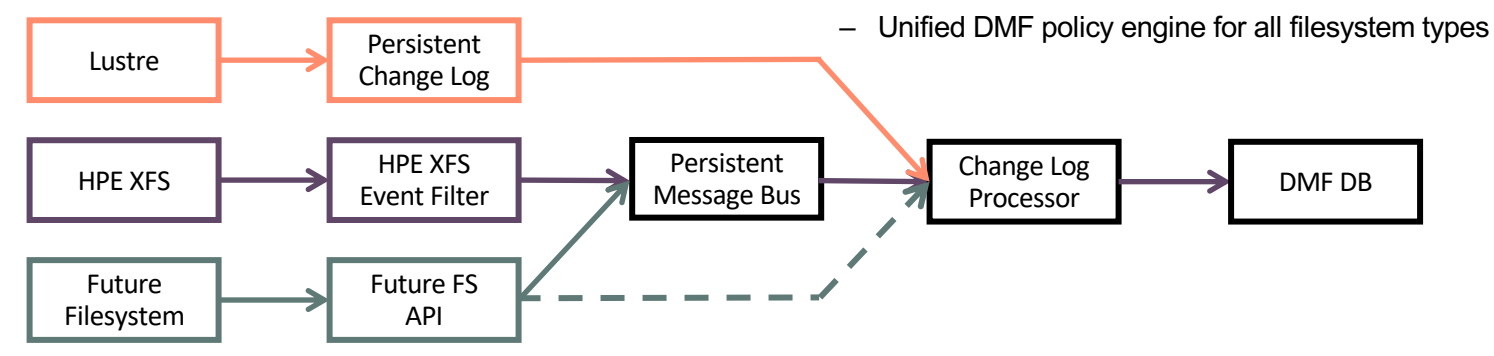

### Data Management | **Lustre ChangeLog Processing in DMF 7**

- ChangeLog feature records events that change the file system namespace or file metadata
	- See table on the right
- Changes such as file creation, deletion, renaming, attribute changes, etc. are recorded with the target and parent file identifiers (FIDs), the name of the target, and a timestamp
- DMF 7 uses ChangeLog entries to exactly replicate changes in the file system reflection
	- No additional software (such as RobinHood) is necessary, all work is done natively by DMF 7 ChangeLog processor
	- Native processing of ChangeLog into distributed database enables scalability and Spark queries

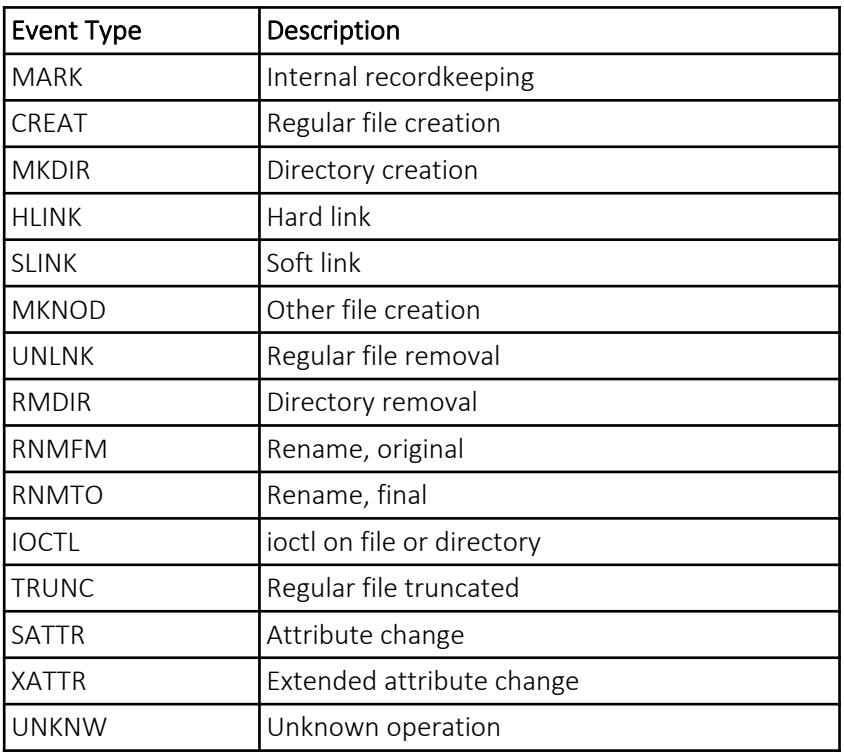

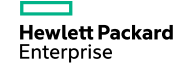

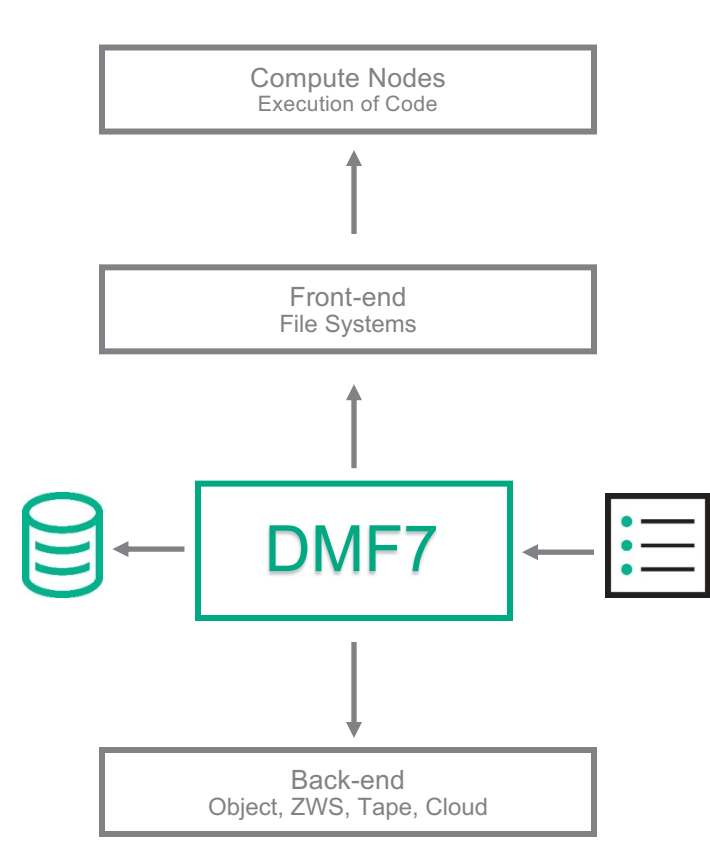

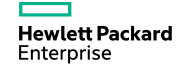

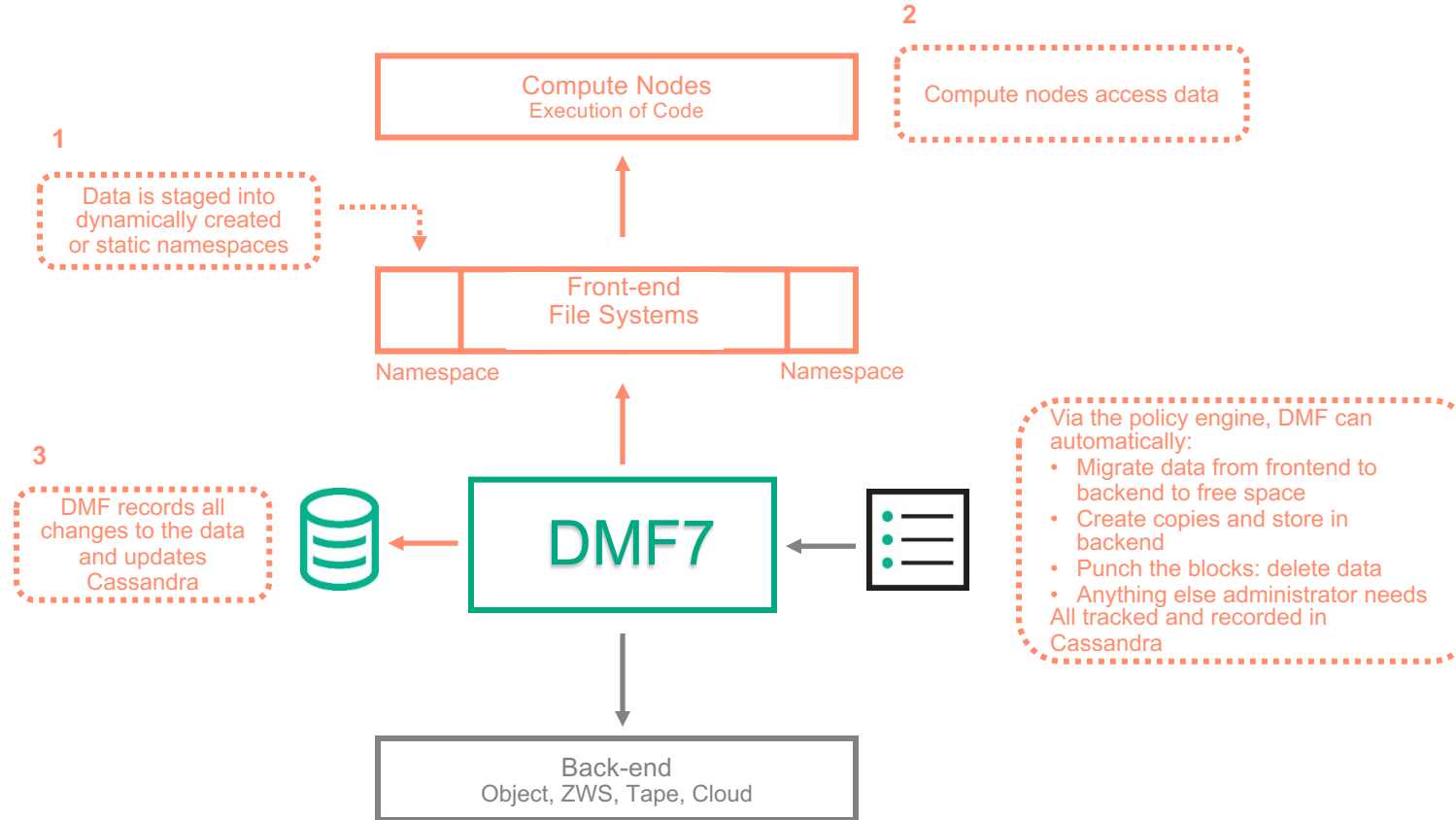

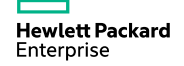

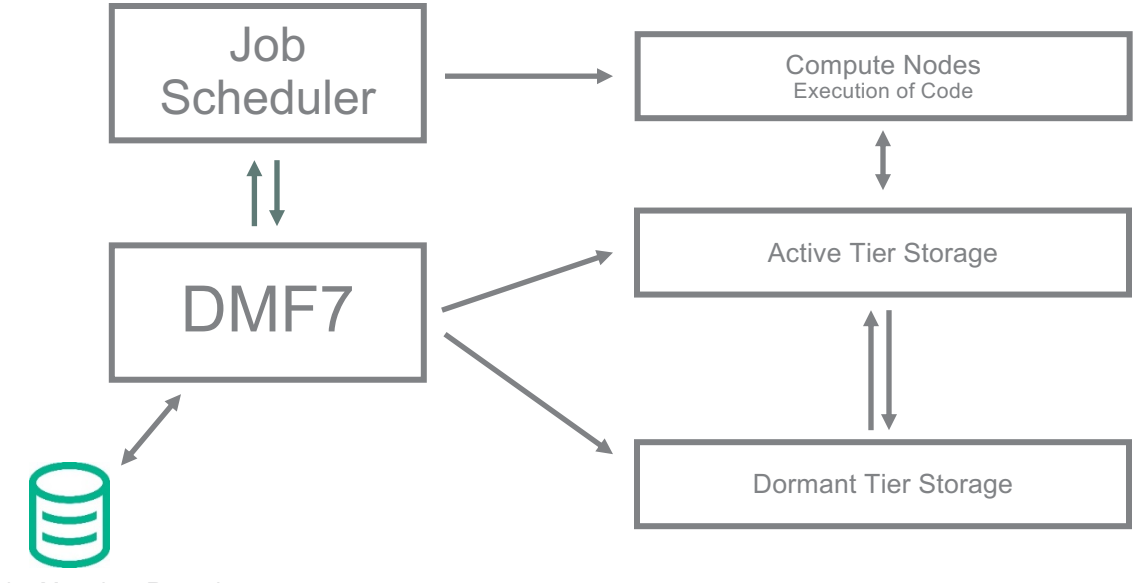

Cassandra Metadata Repository

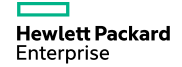

Action: User schedules a job(s), which is then sent to DMF

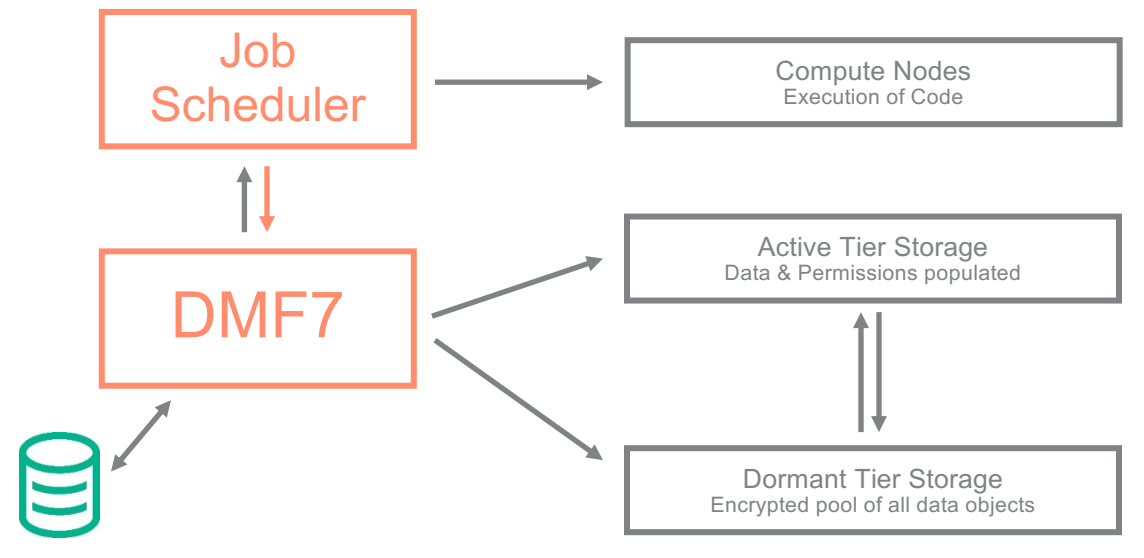

Cassandra Metadata Repository

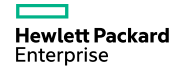

Action: This triggers DMF to gather necessary resources and to create a namespace in the frontend or use an existing namespace

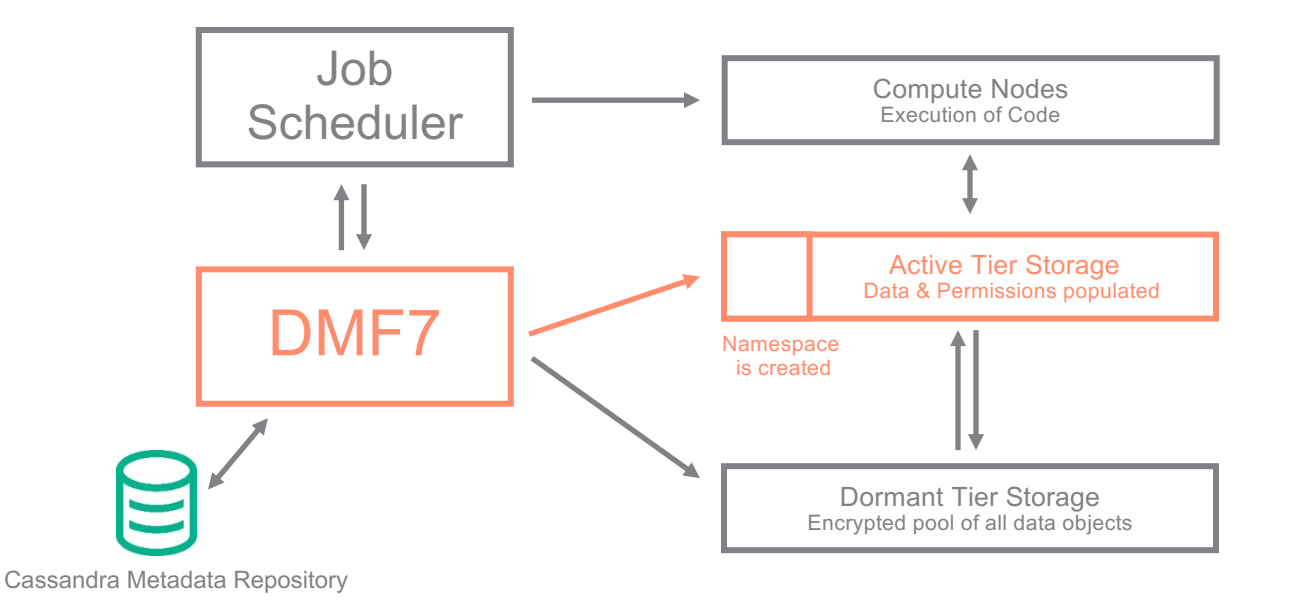

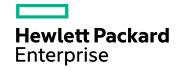

Action: Once namespace is created, the data is staged into the namespace

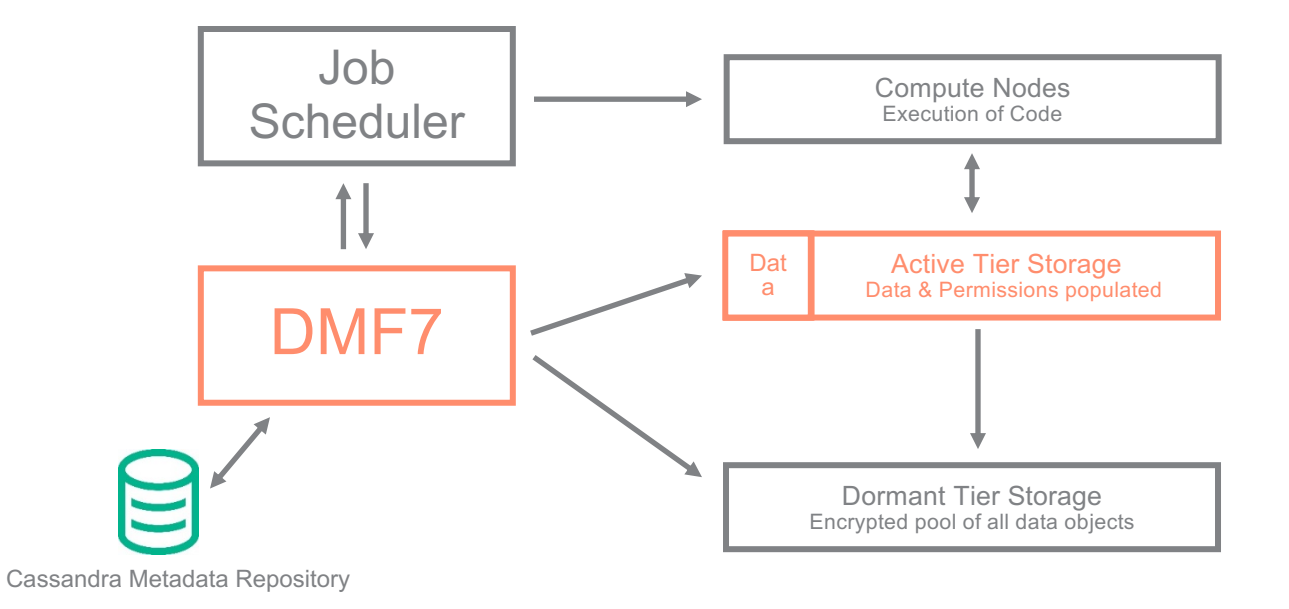

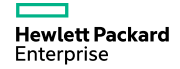

Action: Job from scheduler can run on compute nodes by accessing data from the namespace

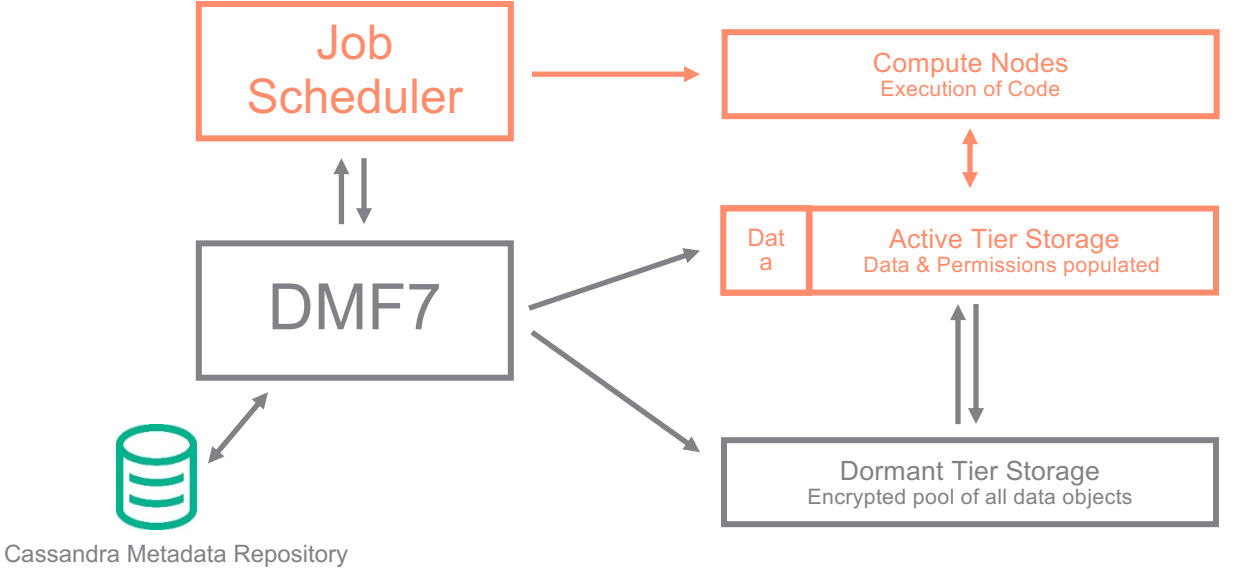

At the same time …

![](_page_19_Picture_4.jpeg)

Action: During job execution, DMF monitors the metadata changes according to the defined policies.

![](_page_20_Figure_2.jpeg)

![](_page_20_Picture_3.jpeg)

Action: Once job is done, data is de-staged and tiered down, moved to another namespace, or torn down.

![](_page_21_Figure_2.jpeg)

Cassandra Metadata Repository

![](_page_21_Picture_4.jpeg)

## **DMF at work – some examples** How DMF can help here

![](_page_22_Picture_1.jpeg)

### **Migrate, Stage & De-stage Operations**

#### Migration to dataset

dmf put --fs labfs01 --query "dir.path like '/smalldata/1\*'" --set one

#### Destaging to dataset, locating it and staging

dmf destage --fs labfs01 --query "dir.path = '/SecLists/Fuzzing/Polyglots'" --set polyglot

dmf find --query "object.tags contains 'polyglot'"

dmf stage --set polyglot /labfs01/stage dir

dmf find --query "object.size < 10000 and name like 'run200\*'" --set res200

dmf stage --set res200 /labfs01/res\_200

#### Listing Items

dmf list /labfs01/data/1/wholly evidently \*

dmf list --fs aa305e6c-087a-43e1-a162-406c965021c4 --fid 000e0000-0000-0005-0000-000000000105

dmf list --fs labfs01 --fid 000e0000-0000-0005-0000-000000000105

dmf list --set "polyglot\*"

dmf list --obj f0e830d5-ef35-4576-98d6-909478da5713

### **Using stage and destage different clusters can share data**

![](_page_24_Figure_1.jpeg)

![](_page_25_Picture_0.jpeg)

### **Removing data, undelete data**

#### Offlining data (remove from front end)

Release the data blocks for the /cxfsusr1/10Mfilestest\_files-11mb-41

dmf punch /cxfsusr1/10Mfilestest\_files-11mb-41

*(similar to)* lfs hsm\_release

#### Removing data (remove from back end)

Data needs destaged first

dmf remove --query "file.xattr['user']['project'] = 'ocean1'

Undeleting data:

After some data have been mistakenly removed

dmf stage /labfs01/1990\_E1/ \ --query "file.xattr['user']['project'] = 'ocean1'

Restore file from project ocean1. Could also be used to get older version of a file(s)

![](_page_25_Picture_13.jpeg)

# **DMF: backend Suse enterprise storage**

![](_page_26_Picture_1.jpeg)

### **Concepts**

#### – HPE DMF (Data Management Framework)

- Provides automatic movement of data based upon policies between storage tiers
- Permits archiving i.e. safe enough long term storing of data
- Frees up Tier 0 (costly and not bullet proof) for its main use, i.e. fast access "scratch areas"
- New features will sum up and will provide "magic movement" between tiers at the same level
- SUSE Enterprise Storage powered by Ceph
	- It's an object storage that provides long term archiving using commodity hardware
	- Not really designed for speed but designed for data retention
	- Easily expandable
	- Provides a good numbers of different gateways giving a good flexibility in its accessibility

![](_page_27_Picture_11.jpeg)

### **Solution at work**

![](_page_28_Figure_1.jpeg)

- HPE DMF uses Big Data technology to deal with – indeed – big data
	- Robustness
	- Scalability
	- High performance
- Ceph can scale as well

![](_page_29_Figure_0.jpeg)

![](_page_29_Picture_1.jpeg)

### **Why Object storage (SUSE Enterprise Storage)**

- New technology that can easily used not only for archiving
	- Object storage can extend its use to different areas inside customer site
- Protocol neutrality
	- Using S3 we can dare to say that we are "cloud ready"
- Sill maintain an easy expandability
	- Blocks can be added on the fly to the pool
- Why Ceph
	- It is largely used
	- Open Source
	- Price affordable

![](_page_30_Picture_11.jpeg)

![](_page_31_Figure_0.jpeg)

 $\blacksquare$  dmf put  $\blacksquare$  dmf get

### **Backend Performance: S3 Read/Write**

![](_page_32_Figure_1.jpeg)

**Hewlett Packard** Enterprise

![](_page_33_Picture_0.jpeg)

### **Hewlett Packard Enterprise**

# **Thank You**

**[cedric.milesi@hpe.com](mailto:cedric.milesi@hpe.com) [alberto.galli@hpe.com](mailto:alberto.galli@hpe.com)**

## **SUSE Enterprise Storage** Notes on the backend

![](_page_34_Picture_1.jpeg)

### **CephFS capability**

#### IOR benchmark (128G files 9+3 EC)

![](_page_35_Figure_2.jpeg)

**Hewlett Packard** Enterprise

### **DMF v6 benchmark: 2 x RGW**

DMF 6.8 dmcloudmsp (XFS)

![](_page_36_Figure_2.jpeg)

### **Proof Of Concept outcome**

- Ceph is a viable solution in terms of performance
- DMF + Ceph is a viable solution
- Basic configuration (EC scheme, network infrastructure, …) is known
	- $-EC: 9+3$
	- Network Infrastructure: Seperated Public and Private network should be sufficient
	- Need NVMe in OSD
	- 1 x RGW is capable of 2GB/s

### **Just need to scale it**

![](_page_37_Picture_9.jpeg)

### **On site performance: S3 Write**

### **COSBENCH WRITE PERFORMANCE (256MB OBJ)**

![](_page_38_Figure_2.jpeg)

**Hewlett Packard** Enterprise